**同花顺怎么把股票加入黑名单-如何使用黑名单-股识吧**

 $A1 = HHV(V 120)$ A1&gt  $REF(A1,1)$ 

选中你要加入黑名单的人....右键移到黑名单..

 $APP$ 

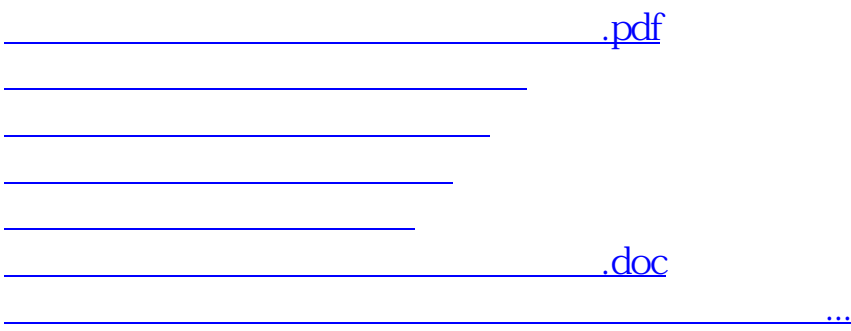

<https://www.gupiaozhishiba.com/author/34792111.html>